## **Nepotism Toolkit - Section 5**

## **Instructions for Business Unit Head**

**Step 1**: Log into **myhr.fiu.edu** and within the **Manager Menu** select **Pending Approvals**. You will also receive a system generated email notifying you of the pending action. You may access the portal directly or via the link provided.

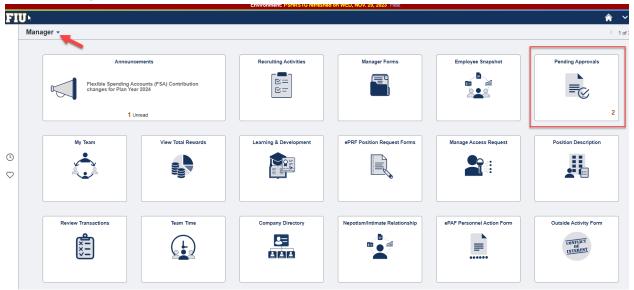

Step 2: Select Nepotism Disclosure(s) routed for your review.

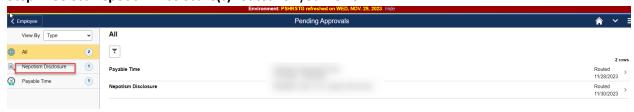

**Step 3**: Review details via the Relationship tab.

**Relationship** – Disclosure date of when related individual disclosed relationship.

## Nepotism Toolkit - Section 5 Instructions for Business Unit Head

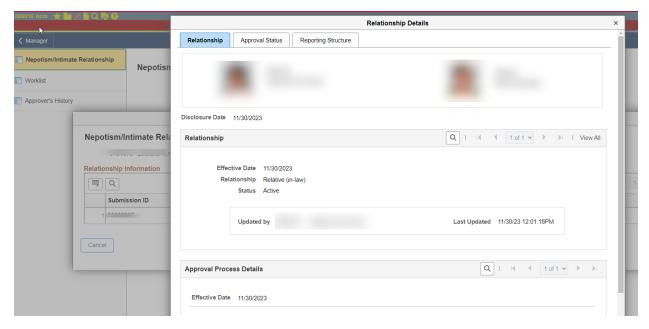

Approval Process Details – Review the working titles, departments and respective supervisors.

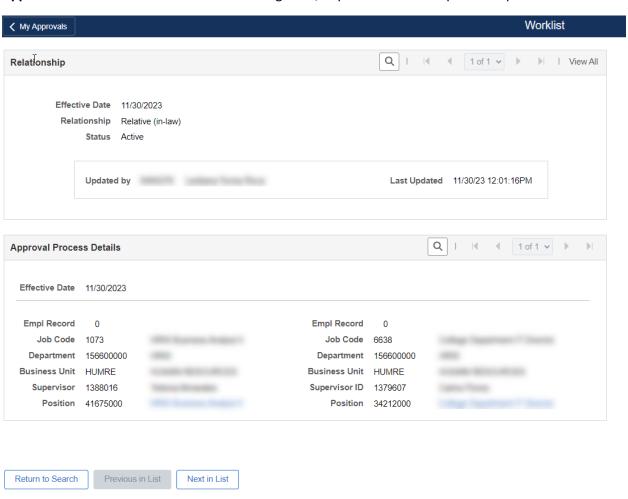

Step 4: Select the Approval Status tab and click on Question History link to review the relevant

# Nepotism Toolkit – Section 5 Instructions for Business Unit Head

information completed by the Department Managers to assist you in making an informed decision.

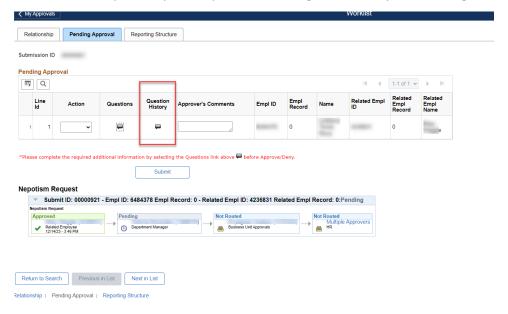

| Ne                                                                                                    | ootism Questions                                      |                                |
|----------------------------------------------------------------------------------------------------|-------------------------------------------------------|--------------------------------|
| potism Questions                                                                                                    |                                                       |                                |
| uestions                                                                                                    | Q                                                     | l                              |
| Will this relationship result in subordinate/supervisor reporting or line of auti                                                             | nority structure?                                     |                                |
| Comment                                                                                                    |                                                       |                                |
|                                                                                                    |                                                       |                                |
|                                                                                                    |                                                       |                                |
| Vill the employees work in the same office location?                                                                                          |                                                       |                                |
| No 🔻                                                                                                    |                                                       |                                |
| Comment                                                                                                    |                                                       |                                |
|                                                                                                    |                                                       |                                |
|                                                                                                    |                                                       |                                |
| Will either employee have direct or indirect authority or influence over the ot<br>promotions, leave, disciplinary actions and terminations)? | er's terms and conditions of employment (i.e. assignn | sents evaluations compensation |

Step 5: Click OK.

# Nepotism Toolkit – Section 5 Instructions for Business Unit Head

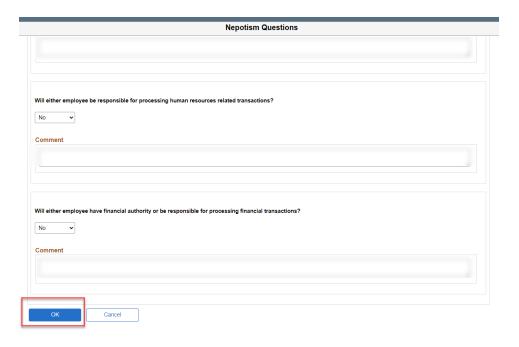

**Step 6**: Select **Approve** or **Deny** (enter comments, if applicable).

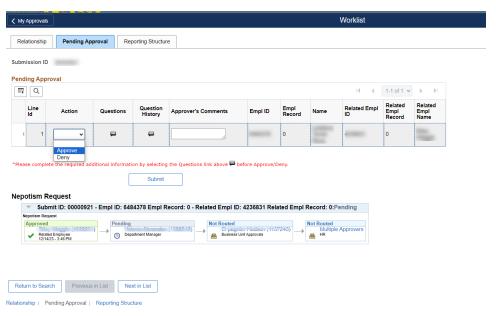

Step 7: Submit

## Nepotism Toolkit - Section 5 Instructions for Business Unit Head

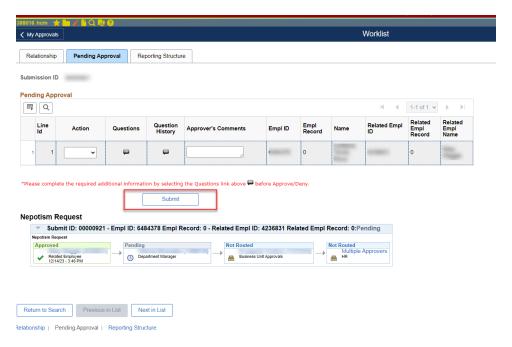

**NOTE**: You may view the status of the disclosure at any time via the **Approval Status** tab. Here the workflow will show approvals in green or pending approvals in blue.

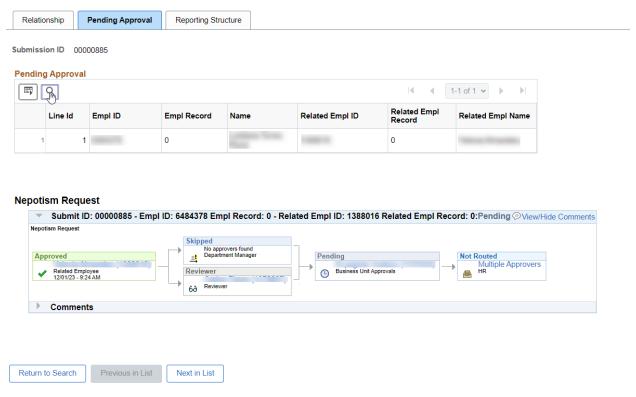

No further action is required. A notification will be sent to Business Unit Heads for their review and approval. Employees, Supervisors/Reviewers, Department Managers and Business Unit Heads will receive a notification from the Office of Employee and Labor Relations once the disclosure is finalized.